## Subway Line 1 - red line

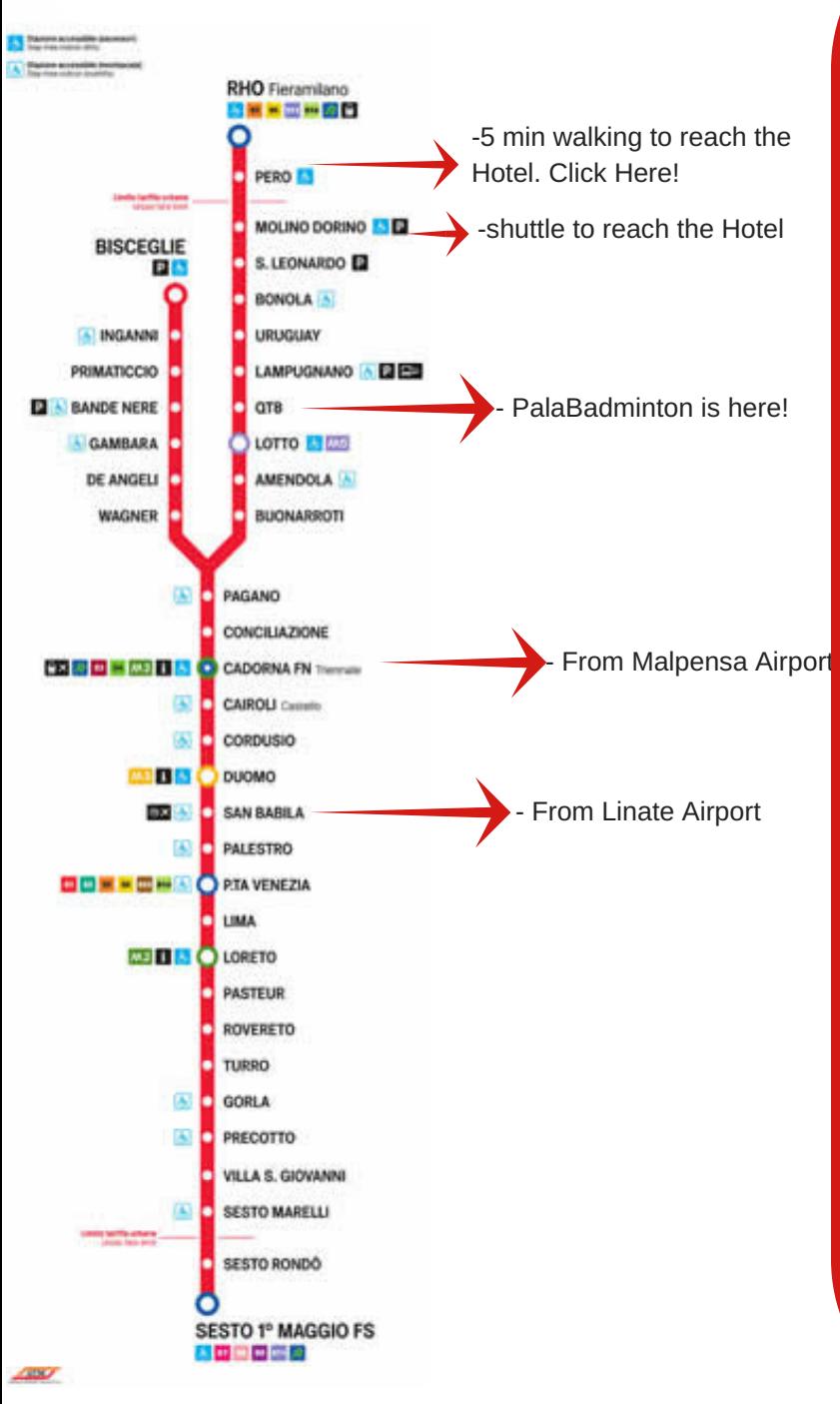

Official Point Of Arrival: Atahotel Expo Fiera

If you arrive at Malpensa Airport follow these instructions to reach the meeting point:

departure from Terminal 1 and 2. Get the "MALPENSA EXPRESS" direction "CADORNA"(approximately a 40 minute ride).Trains leave every 30 minutes from the airport to Cadorna (at minutes 20 and 50). From 04.27 a.m. to 00.27 p.m\*. (\*) Journey by bus.

Tickets are available between baggage claim and the train station at the automated ticket booth that says "Malpensa Express" at the top, or at the main ticket office near the train platforms.

Price of each ticket: €13.00. For Timetable information click here www.malpensaexpress.it

From Cadorna Station get the subway LINE 1 red line, direction "RHO FIERA" and get off at "MOLINO DORINO". Price of each ticket: €1,50. From there a free shuttle bus will bring you at the hotel. This service is free of charge from 7,00 to 24:00 by calling this number at arrival: 0039 02 300 551. 5 minute ride

If you arrive at Linate Airport follow these instructions to reach the meeting point: departure from domestic arrival. Get the BUS 73 direction "SAN BABILA" and get off at "PIAZZA SAN BABILA" (approximately a 30 minute ride). Price of each ticket: €1,50.

Timetable: from 06.05 a.m. to 00.55 a.m. Every day, every 10 minutes. Tickets are available at bar, newspaper kiosks, and other authorised sales points.

From "SAN BABILA" get the subway LINE 1 red line, direction "RHO FIERA" and get off at "MOLINO DORINO". Price of each ticket: €1,50.

From there a free shuttle bus will bring you at the hotel. This service is free of charge from 7,00 to 24:00 by calling this number at arrival: 0039 02 300 551. 5 minute ride